Индекс учета № 1901/126 ЗАО «МТБанк»

УТВЕРЖДЕНО Протокол заседания Правления ЗАО МТБанк» 06.12.2022 №193 (в редакции протоколов заседания Правления ЗАО «МТБанк» 30.12.2022 № 209 28.03.2023 № 44 26.05.2023 № 77 26.10.2023 №160)

ПРАВИЛА совершения операций с беспоставочными внебиржевыми финансовыми инструментами на MTBankFX (для клиентов – физических лиц)

Оглавление:

Глава 1 Общие положения

Глава 2 Модель площадки MTBankFX

Глава 3 Условия работы на площадке MTBankFX

Глава 4 Клиентская среда

Глава 5 Уведомления и урегулирование споров

Глава 6 Риски, связанные с совершением операций с беспоставочными внебиржевыми финансовыми инструментами

### ГЛАВА 1. ОБЩИЕ ПОЛОЖЕНИЯ

1. Настоящие правила совершения операций с беспоставочными внебиржевыми финансовыми инструментами на MTBankFX (далее – Правила) разработаны на основании:

- Указа Президента Республики Беларусь «Об осуществлении деятельности на внебиржевом рынке Форекс» №231 от 04.06.2015г;

- Постановления Совета Министров Республики Беларусь и Национального банка Республики Беларусь «Об определении базовых активов по операциям с беспоставочными внебиржевыми финансовыми инструментами» №123/5 от 15.02.2016г.

- Инструкции о требованиях к содержанию утверждаемых форекскомпаниями, банками, небанковскими кредитно-финансовыми организациями, Национальным форекс-центром правил совершения операций с беспоставочными внебиржевыми финансовыми инструментами, утвержденной Постановлением Правления Национального банка Республики Беларусь №64 от 09.02.2016.

2. Для целей настоящих Правил используются следующие термины и определения:

Аккаунт – учетная запись клиента с уникальным номером, открываемая на площадке MTBankFX для учета маржинального обеспечения, а также учета результатов по совершенным операциям данного клиента.

Аккаунт МТ4 – учетная запись клиента для работы на платформе МТ4 с уникальным номером, открываемая на площадке MTBankFX для учета маржинального обеспечения, а также учета результатов по совершенным операциям данного клиента.

Аск - [цена](https://ru.wikipedia.org/wiki/%D0%A6%D0%B5%D0%BD%D0%B0) предложения, самая низшая цена, по которой есть ожидающая удовлетворения заявка на продажу базовых активов.

Базовая валюта - валюта, которая является базовым активом во внебиржевом финансовом инструменте, в обозначении валютной пары пишется первой.

Бид — цена спроса, наивысшая цена покупателя, по которой он согласен купить базовые активы.

Гэп – разрыв в потоке котировок, который возникает, когда происходит их резкое изменение; визуально на графике цены возникает «разрыв»: ситуация существенной разницы между ценой закрытия предыдущего элемента графика и ценой открытия следующего; ценовой разрыв после перерыва в торговле.

Инструмент – финансовый инструмент (валютная пара или контракт на разницу цен), используемый для совершения операции на площадке MTBankFX, базовым активом которого могут являться акции, иностранная валюта, драгоценные металлы, криптовалюта, фьючерсные контракты или значения фондовых индексов.

Клиент или трейдер (далее - Клиент) – физическое лицо, заключившее Соглашение о совершении операций с беспоставочными внебиржевыми финансовыми инструментами с ЗАО «МТБанк» (далее – Банк) на предоставление доступа к MTBankFX для инициирования операций.

Клиентом может быть физическое лицо как резидент, так и нерезидент Республики Беларусь.

Клиенты подразделяются на две категории:

- «Квалифицированный клиент» - клиент, соответствующий одному из следующих критериев:

1) сумма долгосрочных и краткосрочных финансовых вложений, включая денежные средства, на первое число текущего месяца превышает 10 тыс. базовых величин;

2) клиент совершил не менее десяти операций на общую сумму, превышающую 10 тыс. базовых величин, в каждом из четырех последних кварталов.

- «Клиент» - клиент, впервые заключивший соглашение с Банком и не соответствующий критерию, предусмотренному для отнесения к категории «квалифицированный клиент», а также клиент, соответствующий категории «квалифицированный клиент», но указавший до инициирования операции о намерении быть отнесенным к категории «клиент» посредством письма на почту mtbankfx@mtbank.by.

Котировка – цена, курс инструмента.

Котируемая валюта – валюта, в единицах которой выражается цена одной единицы базовой валюты, в обозначении валютной пары пишется второй.

Ликвидность - это объем инструмента, в пределах которого может совершаться деятельность по определенной цене в определенное время.

Лот — стандартный объём инструмента, в отношении которого совершается операция.

Отдельная операция может совершаться на несколько лотов или их долей. Размеры лотов для каждого инструмента и вида платформы МТ4 указаны на официальном сайте Банка в сети Интернет mtbank.by, а также заданы платформе MT4.

Маржинальное обеспечение – денежные средства, внесенные клиентом для открытия и (или) поддержания своей открытой позиции.

Маржинальное плечо или рычаг – соотношение суммы, указанной в распоряжении клиента о фиксации цены базового актива при открытии позиции, и суммы маржинального обеспечения.

MTBankFX – площадка, представляющая собой совокупность программно-технических средств, обеспечивающих инициирование клиентом операций с беспоставочными внебиржевыми финансовыми инструментами (далее – операции) и проведение данных операций с последующим предоставлением полной отчетности по ним. Площадка MTBankFX включает в себя партнерскую среду – кабинет White Label партнера и клиентскую среду, которая состоит из платформ MTBankFX и MT4 и клиентской отчетной среды.

Обеспечительный счет – счет, открытый на балансе банка по учету денежных средств (маржинального обеспечения), полученных от физического лица в качестве обеспечения исполнения обязательств, связанных с совершением операций в рамках соглашения между Клиентом и Банком.

Операция с беспоставочным внебиржевым финансовым инструментом (далее – операция) - внебиржевая сделка, которая состоит из двух частей: открытие и закрытие позиции, не предусматривает прав и не устанавливает обязанностей сторон по покупке (продаже) базового актива, но создает обязанность уплатить (право получить) сумму разницы между ценой базового актива в момент открытия позиции и ценой базового актива в момент закрытия позиции.

Опцион - договор, согласно которому покупатель приобретает право, но не обязанность купить или продать определенное количество базового актива в определенную дату или период в будущем по цене, установленной сторонами на дату его заключения.

Ордер – распоряжение о фиксации цены базового актива, инициируемое Клиентом и формируемое Клиентом посредством доступных на платформе электронных форм.

Поддержка MTBankFX – сотрудники Банка, обеспечивающие сопровождение проведения операций на площадке MTBankFX.

Рыночный стакан – это таблица заявок на покупку и продажу базовых активов, которая отражает информацию о структуре рынка (глубине рынка) по каждому инструменту, путем сведения всех существующих котировок и ранжирования от лучшей к худшей с указанием доступного по каждой цене объема ликвидности.

Система дистанционного банковского обслуживания (далее - СДБО) – система «Клиент-банк», «Интернет-банк» или «Moby», предназначенная для оказания банковских услуг и осуществления банковских операций с использованием программных, технических средств и телекоммуникационных систем, обеспечивающих удаленное взаимодействие Банка и Клиента. Система «Интернет-банк» может состоять из web-версии и мобильной версии (далее – Мобильный банк). Мобильный банк является неотъемлемой частью системы «Интернет-банк».

Соглашение о совершении операций (соглашение) – это соглашение между Клиентом и Банком, согласно которому Банк принимает на себя обязательства совершать от своего имени и за свой счет посредством связи с клиентом через глобальную компьютерную сеть Интернет и (или) с использованием иных технических средств инициируемые клиентом операции.

Спред - разница между ценой Бид и ценой Аск.

Сетлмент – закрытие операционного дня на площадке MTBankFX.

Экспозиция аккаунта – представляет собой сумму денежных средств в базовой валюте, рассчитываемую путем умножения остатка средств на балансе аккаунта на маржинальное плечо.

Платформа MTBankFX – совокупность программных и технических средств, обеспечивающих получение информации о торгах на финансовых рынках в режиме реального времени, проведение операций, учет взаимных обязательств между Клиентом и Банком, а также соблюдение условий и ограничений. Создана на базе платформы JForex от Dukascopy Bank SA.

Платформа MetaTrader 4 (далее – платформа MT4) - совокупность программных и технических средств, принадлежащих MetaQuotes Software Corp. и обеспечивающих получение информации о торгах на финансовых рынках в режиме реального времени, проведение операций, учет взаимных обязательств между Клиентом и Банком, а также соблюдение условий и ограничений.

Фьючерсный контракт - договор участников биржевых торгов, на основании которого у его сторон возникает обязательство купить или продать определенное количество базового актива в определенную дату в будущем по цене, установленной сторонами на дату его заключения.

Хеджирующая сделка – сделка, открытая в противоположном направлении с целью снижения рисков.

Электронный сервис «Личный виртуальный кабинет клиента» или клиентская отчетная среда (далее – личный кабинет) - совокупность программно-технических средств, представляющая собой систему отчетности о совершенных клиентом операциях.

3. Настоящие Правила могут быть изменены Банком в одностороннем порядке с уведомлением Клиента об изменении путем размещения информации об изменении в новостной части официального сайта Банка в сети Интернет mtbank.by и размещения новой редакции Правил на этом же интернет ресурсе.

# ГЛАВА 2. МОДЕЛЬ ПЛОЩАДКИ MTBANKFX

4. Принцип построения площадки

4.1. Площадка MTBankFX создана на базе компонентов программного обеспечения, предоставляемых Банку согласно Соглашению о партнерстве на условиях White Label между Банком и Dukascopy Bank SA (Швейцарская Конфедерация).

4.2. Площадка MTBankFX включает в себя партнерскую среду – кабинет White Label партнера и клиентскую среду, которая состоит из платформы MTBankFX и клиентской отчетной среды.

4.3. Площадка MTBankFX позволяет Банку обеспечивать согласно заключенным с Клиентами соглашениям совершение от своего имени и за свой счет посредством связи с Клиентами через глобальную компьютерную сеть Интернет инициируемые Клиентами операции.

4.4. Согласно Соглашению о партнерстве на условиях White Label между Банком и Dukascopy Bank SA в рамках площадки MTBankFX осуществляется незамедлительный вывод открытых позиций Клиентов на Dukascopy Bank SA. По отдельным позициям Клиентов возможно хеджирование до 50% совокупного объёма позиции напрямую с Банком с незамедлительным выводом не менее 50% совокупного объёма позиции на Dukascopy Bank SA.

4.5. Платформа MTBankFX представлена платформой JForex. JForex собственная разработка Dukascopy Bank SA. Написана на языке программирования Java. Системные требования [Java 1.6+,](http://java.com/en/download/) CPU 1.5 GHz+, RAM 1Gb. Поддерживаемые операционные системы Windows, Mac, Linux. Находится в режиме постоянного обновления (версии обновляются).

4.6. Платформа MT4 принадлежит MetaQuotes Software Corp. (далее «MetaQuotes»). Системные требования Windows XP, Windows Vista or Windows 7 CPU 1.5 GHz+ RAM 1Gb находятся в режиме постоянного обновления (версии обновляются).

4.7. Клиентская отчетная среда представлена личным кабинетом Клиента, который представляет собой веб-интерфейс с защищенным доступом по протоколу TLS, содержащий в себе набор различных отчетов по совершенным операциям, результатам Клиента, текущему состоянию аккаунта, применяемым настройкам и пр. Личный кабинет Клиента является самостоятельным компонентом системы, написан на языке программирования PHP и обновляется в независимом порядке.

5. Обеспечение устойчивого функционирования площадки MTBankFX.

5.1. Согласно Соглашению о партнерстве на условиях White Label между Банком и Dukascopy Bank SA все системные компоненты расположены на серверах Dukascopy Bank SA.

5.2. Устойчивое функционирование площадки MTBankFX обеспечивается Dukascopy Bank SA, где действует утвержденная политика по обеспечению устойчивого функционирования инфраструктуры.

6. Источники сведений о ценах на базовые активы и модель исполнения распоряжений клиента о фиксации цены базового актива.

6.1. Источником сведений о ценах на базовые активы, отражаемых на платформах MTBankFX и MT4, является Швейцарская Форекс площадка – Swiss Forex Marketplace (далее – SWFX). SWFX – продвинутый агрегатор Electronic Communication Network (далее – ECN) ликвидности разработки Dukascopy Bank SA, представляет собой децентрализованную Форекс площадку, которая объединяет ликвидность, предоставляемую Клиентами, другими инвестиционными площадками и банками.

6.2. Поток котировок формируется на базе ликвидности ведущих мировых банков и площадки ECN. ECN – электронная система осуществления сделок купли-продажи биржевых товаров. ECN связывает ведущих брокеров и отдельных трейдеров между собой, чтобы они могли совершать операции напрямую, минуя биржевые механизмы посредников.

6.3. Каждый Клиент подключен к общему потоку котировок.

6.4. Каждый Клиент имеет доступ к информации к рыночному стакану (глубине рынка), который отражает информацию о структуре рынка по каждой валютной паре. Данные позволяют Клиенту вычислить целостное исполнение заявки перед ее подачей. Информация о рыночном стакане доступна Клиенту в его платформе.

Эти данные позволяют участнику рынка высчитать результирующее исполнение распоряжения перед его отправкой в рынок. Рыночный стакан отражает также и принцип формирования цены в системе. В нем сведены все существующие котировки и отранжированы от лучшей к худшей с указанием доступного по каждой цене объема ликвидности.

6.5. Технология агрегатора SWFX позволяет мгновенно хеджировать Клиентские позиции напрямую через поставщиков ликвидности. Механизм исполнения выглядит следующим образом: Клиент инициирует совершение операции посредством подачи распоряжения в своей платформе MTBankFX или MT4, Банк посредством партнерской среды MTBankFX незамедлительно выводит открытую валютную позицию на внешнего контрагента Dukascopy Bank SA. По отдельным позициям Клиентов возможно хеджирование до 50% совокупного объёма позиции напрямую с Банком с незамедлительным выводом не менее 50% совокупного объёма позиции на Dukascopy Bank SA.

6.6. При этом цена исполнения для Клиента зависит от возможности захеджировать риск, связанный с исполнением сделки, с кем-то из числа внешних контрагентов. В форме отправки распоряжения о фиксации цены базового актива Клиенты всегда видят лучшую из доступных на данный момент в глубине рынка цен Бид и Аск. Объем ликвидности по каждому доступному ценовому уровню также показывается Клиентам в рыночном стакане. Кроме того, показывается суммарная единовременно доступная ликвидность на первых 10 лучших ценовых уровнях и средняя цена по этим объемам. При отправке распоряжения о фиксации цены базового актива система всегда начинает с попытки исполнить распоряжение по лучшей из доступных цен. Если по какой-то причине исполнение по лучшей цене в данный момент недоступно (например, исполнение по запрошенной цене было отклонено из-за того, то вся ликвидность доступная по лучшей цене была использована другими трейдерами), система совершает повторные попытки исполнения по ближайшей следующей цене.

Таким образом, уже на основе самой логики механизма исполнения ордеров обеспечивается соблюдения принципа исполнения клиентских распоряжений о фиксации цены базового актива по лучшим доступным условиям.

6.7. Поток цен является единым для всех Клиентов. Прозрачность этого процесса гарантируется предоставлением тиковой истории (истории изменения каждого значения цены) по всем инструментам за всю историю в свободном публичном доступе.

Публичный доступ является гарантом единой цены и исключает возможность манипуляций цен против конкретного Клиента, так как позволяет любому Клиенту сравнить цены из публичного архива, предоставленные другим трейдерам, с ценами, которые были предоставлены ему лично.

7. Случаи и порядок отмены Клиентом, Банком распоряжения о фиксации цены базового актива и (или) инициированной Клиентом операции.

7.1. Согласно пункту 4.9. Соглашения о партнерстве на условиях White Label в случае, если доступная ценовая информация в момент проведения сделки впоследствии оказалась неверной, Dukascopy Bank SA имеет право отменить или скорректировать сделку с предоставлением Банку подробного объяснения причин такой отмены/корректировки. В данном случае Банк направит Клиенту письмо по электронной почте на указанный им электронный почтовый ящик об отмене/корректировке распоряжения о фиксации цены базового актива и (или) инициированной Клиентом операции с подробным объяснением причин такой отмены/корректировки.

7.2. Клиент вправе обратиться посредством направления сообщения по электронной почте и (или) в письменной форме с ходатайством о пересмотре/отмене условий распоряжения о фиксации цены базового актива и (или) инициированной Клиентом операции с указанием причин такой отмены/корректировки.

Данное обращение подлежит рассмотрению Банком в течение тридцати календарных дней с момента поступления и о результате рассмотрения сообщается по электронной почте посредством направления электронного письма на указанный Клиентом электронный почтовый ящик для связи с ним и (или) письменного ответа на указанный Клиентом почтовый адрес для связи с ним.

# ГЛАВА 3. УСЛОВИЯ РАБОТЫ НА ПЛОЩАДКЕ MTBANKFX

8. Перечень базовых активов.

8.1. Базовыми активами на площадке MTBankFX выступают акции, иностранная валюта, драгоценные металлы, фьючерсные контракты, облигации или значения фондовых индексов.

8.2. Перечень иностранной валюты, предлагаемой для совершения операций на MTBankFX для аккаунтов типа Lite, Pro и MT4:

AUD – австралийский доллар; CAD – канадский доллар; CHF – швейцарский франк; CNH – оффшорный китайский юань; CZK - чешская крона; DKK – датская крона; EUR – евро; GBP – фунт стерлингов; HKD – гонконгский доллар; HUF - венгерский форинт; ILS - израильский шекель; JPY – йена; MXN – мексиканское песо; NOK – норвежская крона; NZD – новозеландский доллар; PLN – злотый; RON - румынский лей; RUB –

российский рубль; SEK – шведская крона; SGD – сингапурский доллар; THB тайский бат; TRY – турецкая лира; USD – доллар США; ZAR – рэнд.

8.3. Перечень драгоценных металлов, предлагаемых для совершения операций на MTBankFX для аккаунтов типа Lite, Pro и MT4:

XAG – серебро; XAU – золото.

8.4 Перечень фьючерсных контрактов, предлагаемых для совершения операций на MTBankFX для аккаунтов типа Lite, Pro и MT4:

на нефть: BRENT.CMD – нефть марки UK Brent Oil; LIGHT.CMD - нефть марки US Crude Oil;

на высококачественную медь: COPPER.CMD - высококачественная медь;

на природный газ: GAS.CMD – Природный газ;

на криптовалюту: BTC – Биткоин;

на дизельное топливо: DIESEL.CMD – дизельное топливо марки Low Sulphur Gasoil;

на кофе: COFFEE.CMD – кофе марки Coffee Arabica;

на какао: COCOA.CMD – какао марки US Cocoa;

на сахар: SUGAR.CMD – белый сахар;

на хлопок: COTTON.CMD;

на апельсиновый сок: OJUICE.CMD;

на сою: SOYBEAN.CMD.

8.5. Перечень значений фондовых индексов, предлагаемых для совершения операций на MTBankFX для аккаунтов типа Lite, Pro и MT4:

AUS.IDX – Australia 200 Index; ESP.IDX – Spain 35 Index; EUS.IDX - EU Stocks 50 Index; HKG.IDX - Hong Kong Index; DEU.IDX - Germany 30 Index; FRA.IDX - France 40 Index; CHE.IDX - Switzerland 20 Index; GBR.IDX - UK 100 Index; JPN.IDX - Japan 200+ Index; USA30.IDX - US 30 Index; USATECH.IDX - US 100 Tech Index; USA500.IDX - US 500 Index;; DOLLAR.IDX/USD US Dollar Index; NLD.IDX/EUR - Netherlands 25 Index; USSC2000.IDX/USD - US Small Cap 2000 Index; PLN.IDX/PLN - Poland 20 Index; VOL.IDX/USD - Volatiltity Index; SOA.IDX/ZAR - South Africa Index.

8.6. Перечень облигаций, предлагаемых для совершения операций на MTBankFX для аккаунтов типа Lite, Pro и MT4:

BUND.TR/EUR - German government bond; UKGILT.TR/GBP - UK government bond; USTBOND.TR/USD – US government bond.

8.7. Перечень акций, предлагаемых для совершения операций на MTBankFX для аккаунтов типа Lite (расширенной версии) и Pro:

- рынок Австрии: EBS.AT, RBI.AT, VOE.AT;

- рынок Бельгии: ABI.BE, AGS.BE, BELG.BE, KBC.BE, SOLB.BE, UCB.BE, UMI.BE;

- рынок Дании: CARLB.DK, COLOB.DK, DANSKE.DK, MAERSKB.DK, NOVOB.DK, NZYMB.DK, PNDORA.DK, VWS.DK;

- рынок Финляндии: ELI1V.FI, NES1V.FI, NRE1V.FI, OUT1V.FI, OTE1V.FI, STERV.FI, TLS1V.FI;

- рынок Франции: AC.FR, ACA.FR, AF.FR, AI.FR, AIR.FR, ALO.FR, BN.FR, BNP.FR, CA.FR, CAP.FR, CS.FR, DG.FR, EDF.FR, EN.FR, ENGI.FR, FP.FR, FR.FR, GLE.FR, KER.FR, LI.FR, LR.FR, MC.FR, OR.FR, ORA.FR, PUB.FR, RI.FR, RNO.FR, SAF.FR, SAN.FR, SGO.FR, SU.FR, UG.FR, VIE.FR, VIV.FR, VK.FR, DSB.FR/EUR, LVC.FR/EUR, LYXBNK.FR/EUR;

- рынок Нидерландов: AGN.NL, AH.NL, AKZA.NL, ASML.NL, DSM.NL, HEIA.NL, INGA.NL, KPN.NL, MT.NL, PHIA.NL, RAND.NL, RDSA.NL, REN.NL, UNA.NL, VPK.NL, WKL.NL;

- рынок Норвегии: DNB.NO, MHG.NO, NHY.NO, ORK.NO, STL.NO, TEL.NO.

- рынок Португалии: EDP.PT, GALP.PT;

- рынок Испании: ACS.ES, ACX.ES, AENA.ES, AMS.ES, BBVA.ES, CABK.ES, DIA.ES, ELE.ES, ENG.ES, FER.ES, GAM.ES, GAS.ES, IBE.ES, ITX.ES, REE.ES, REP.ES, SAN.ES, TEF.ES;

- рынок Швеции: ABB.SE, ALFA.SE, ATCOA.SE, ELUXB.SE, ERICB.SE, GETIB.SE, HMB.SE, INVEB.SE, NDA.SE, SAND.SE, SCAB.SE, SEBA.SE, SECUB.SE, SKAB.SE, SKFB.SE, SWEDA.SE, SWMA.SE, TEL2B.SE, TLSN.SE, VOLVB.SE;

-рынок Швейцарии: ABBN.CH, ADEN.CH, BAER.CH, CLN.CH, CSGN.CH, GIVN.CH, KNIN.CH, LHN.CH, LONN.CH, NESN.CH, NOVN.CH, ROG.CH, SCMN.CH, SGSN.CH, SLHN.CH, SOON.CH, SREN.CH, UBSG.CH, UHR.CH, ZURN.CH;

- рынок Великобритании: AAL.GB, ABF.GB, ADM.GB, AGK.GB, AHT.GB, ANTO.GB, AV.GB, AZN.GB, BA.GB, BAB.GB, BARC.GB, BATS.GB, BLND.GB, BLT.GB, BNZL.GB, BP.GB, BRBY.GB, BT.GB, CCL.GB, CNA.GB, CPG.GB, CPI.GB, CRDA.GB, CRH.GB, DGE.GB, EXPN.GB, EZJ.GB, FRES.GB, GFS.GB, GLEN.GB, GSK.GB, HMSO.GB, HSBA.GB, IAG.GB, IHG.GB, IMT.GB, ISAT.GB, ITRK.GB, ITV.GB, KGF.GB, LAND.GB, LGEN.GB, LLOY.GB, LSE.GB, MKS.GB, MNDI.GB, MRW.GB, NG.GB, NXT.GB, PFC.GB, PRU.GB, PSN.GB, PSON.GB, RB.GB, RBS.GB, RDSB.GB, REL.GB, RIO.GB, RMG.GB, RR.GB, , RSA.GB, SBRY.GB, SGE.GB, SMIN.GB, SN.GB, SSE.GB, STAN.GB, SVT.GB, TATE.GB, TLW.GB, TPK.GB, TSCO.GB, ULVR.GB, UU.GB, VOD.GB, WEIR.GB, WOS.GB, WPP.GB, WTB.GB;

- рынок Германии: ADS.DE, ALV.DE, BAS.DE, BAYN.DE, BEI.DE, BMW.DE, BOSS.DE, CBK.DE, CON.DE, DB1.DE, DBK.DE, DAI.DE, DPW.DE, DTE.DE, EOAN.DE, FME.DE, FRE.DE, HEI.DE, HEN3.DE, IFX.DE, LXS.DE, LHA.DE, LIN.DE, MRK.DE, MUV2.DE, PAH3.DE, PSM.DE, RWE.DE, SAP.DE, SDF.DE, SIE.DE, TKA.DE, TUI1.DE, VNA.DE, VOW3.DE, TECDAXE.DE/EUR;

- рынок США: A.US, AA.US, , AAL.US, AAPL.US, ABC.US, ABEV.US, ABT.US, ADBE.US, ADI.US, ADP.US, ADSK.US, AEP.US, AIG.US, ALL.US, ALXN.US, AMAT.US, AMD.US, AMGN.US, AMP.US, AMT.US, AMZN.US, ANTM.US, APA.US, APD.US, ATVI.US, AVB.US, AVGO.US, AXP.US, AZN.US, AZO.US, BA.US, BABA.US, BAC.US, BBD.US, BBY.US, BDX.US,

BIDU.US, BIIB.US, BK.US, BMY.US, BP.US, BRKB.US, BSX.US, C.US, CAG.US, CAH.US, CAT.US, CERN.US, CF.US, CI.US, CL.US, CMCSA.US, CME.US, CMG.US, CMI.US, COF.US, COP.US, COST.US, CRM.US, CS.US, CSCO.US, CSX.US, CTL.US, CTSH.US, CTXS.US, CVS.US, CVX.US, D.US, DAL.US, DE.US, DFS.US, DG.US, DHI.US, DHR.US, DIS.US, DLTR.US, DUK.US, DVA.US, DVN.US, EA.US, EBAY.US, EFX.US, EIX.US, EL.US, EMR.US, EOG.US, EQT.US, EXC.US, EXPE.US, F.US, FB.US, FCX.US, FDX.US, FE.US, FITB.US, FOXA.US, GE.US, GILD.US, GIS.US, GLW.US, GM.US, GOOG.US, GOOGL.US, GPS.US, GS.US, GWW.US, HAL.US, HCN.US, HD.US, HES.US, HON.US, HPQ.US, HUM.US, IBM.US, ICE.US, ILMN.US, INTC.US, INTU.US, IPG.US, ISRG.US, ITUB.US, ITW.US, JCI.US, JNJ.US, JPM.US, JWN.US, K.US, KEY.US, KHC.US, KMB.US, KMI.US, KO.US, KR.US, KSS.US, L.US, LEN.US, LLY.US, LMT.US, LOW.US, LRCX.US, LUV.US, LVS.US, M.US, MA.US, MAR.US, MAT.US, MCD.US, MCHP.US, MCK.US, MDLZ.US, MET.US, MGM.US, MMM.US, MO.US, MPC.US, MRK.US, MRO.US, MS.US, MSFT.US, MU.US, NBL.US, NEE.US, NEM.US, NFLX.US, NKE.US, NOC.US, NRG.US, NSC.US, NVDA.US, NWL.US, OKE.US, OMC.US, ORCL.US, ORLY.US, OXY.US, PAYX.US, PBR.US, PCAR.US, PCG.US, PCLN.US, PEP.US, PFE.US, PG.US, PGR.US, PH.US, PM.US, PNC.US, PPG.US, PRU.US, PSA.US, PSX.US, PXD.US, PYPL.US, QCOM.US, REGN.US, RF.US, ROST.US, RRC.US, SBUX.US, SCHW.US, SHW.US, SJM.US, SNAP.US, SO.US, SPG.US, STT.US, STZ.US, SWK.US, SYK.US, SYY.US, T.US, TAP.US, TEVA.US, TGT.US, TIF.US, TJX.US, TMO.US, TROW.US, TRV.US, TSLA.US, TSM.US, TSN.US, TWTR.US, TXN.US, ULTA.US, UNH.US, UNP.US, UPS.US, USB.US, V.US, VALE.US, VFC.US, VLO.US, VMC.US, VRTX.US, VZ.US, WBA.US, WDC.US, WFC.US, WHR.US, WMT.US, WYNN.US, X.US, XLNX.US, XOM.US, YUM.US, ZBH.US, ABV.US/USD, AMWL.US/USD, MRNA.US/USD, NIO.US/USD, PLTR.US/USD, PTON.US/USD, PLUG.US/USD, ROKU.US/USD, SNOW.US/USD, SQ.US/USD, UBER.US/USD, XPEV.US/USD, ZM.US/USD;

- рынок Гонконга: 0005.HK/HKD, 0027.HK/HKD, 0175.HK/HKD, 0291.HK/HKD, 0386.HK/HKD, 0388.HK/HKD, 0700.HK/HKD, 0857.HK/HKD, 0883.HK/HKD, 0939.HK/HKD, 0941.HK/HKD, 0998.HK/HKD, 1093.HK/HKD, 1177.HK/HKD, 1288.HK/HKD, 1299.HK/HKD, 1398.HK/HKD, 1918.HK/HKD, 2007.HK/HKD, 2018.HK/HKD, 2318.HK/HKD, 2388.HK/HKD, 2628.HK/HKD, 3333.HK/HKD, 3968.HK/HKD, 3988.HK/HKD, 3188.HK/HKD, 2822.HK/HKD, 2828.HK/HKD, 2836.HK/HKD, 1810.HK/HKD;

-рынок Японии: 2502.JP/JPY, 2503.JP/JPY, 2914.JP/JPY, 3382.JP/JPY, 3436.JP/JPY, 4004.JP/JPY, 4005.JP/JPY, 4063.JP/JPY, 4452.JP/JPY, 4502.JP/JPY, 4503.JP/JPY, 4507.JP/JPY, 4523.JP/JPY, 4543.JP/JPY, 4689.JP/JPY, 4911.JP/JPY, 5108.JP/JPY, 5301.JP/JPY, 5401.JP/JPY, 6098.JP/JPY, 6301.JP/JPY, 6367.JP/JPY, 6501.JP/JPY, 6502.JP/JPY, 6503.JP/JPY, 6506.JP/JPY, 6702.JP/JPY, 6752.JP/JPY, 6758.JP/JPY, 6762.JP/JPY, 6902.JP/JPY, 6954.JP/JPY, 6971.JP/JPY, 7201.JP/JPY, 7203.JP/JPY, 7261.JP/JPY, 7267.JP/JPY, 7269.JP/JPY, 7270.JP/JPY, 7751.JP/JPY,

7974.JP/JPY, 8031.JP/JPY, 8035.JP/JPY, 8306.JP/JPY, 8316.JP/JPY, 8411.JP/JPY, 8766.JP/JPY, 8801.JP/JPY, 8802.JP/JPY, 9020.JP/JPY, 9432.JP/JPY, 9433.JP/JPY, 9437.JP/JPY, 9501.JP/JPY, 9983.JP/JPY, 9984.JP/JPY.

- рынок Ирландии:

BIRG.IE/EUR, CRG.IE/EUR, KRX.IE/EUR, KRZ.IE/EUR, RY4C.IE/EUR. - рынок Италии:

A2A.IT/EUR, AGL.IT/EUR, AMP.IT/EUR, ATL.IT/EUR, AZM.IT/EUR, BAMI.IT/EUR, BC.IT/EUR, BMPS.IT/EUR, BPE.IT/EUR, BRE.IT/EUR, BZU.IT/EUR, CASS.IT/EUR, CERV.IT/EUR, CPR.IT/EUR, CVAL.IT/EUR, DAN.IT/EUR, DEA.IT/EUR, DIA.IT/EUR, ENEL.IT/EUR, ENI.IT/EUR, ERG.IT/EUR, FBK.IT/EUR, FCA.IT/EUR, G.IT/EUR, IG.IT/EUR, INW.IT/EUR, ISP.IT/EUR, JUVE.IT/EUR, LDO.IT/EUR, MB.IT/EUR, MONC.IT/EUR, MS.IT/EUR, PIA.IT/EUR, PRY.IT/EUR, RACE.IT/EUR, REC.IT/EUR, REC.IT/EUR, SPM.IT/EUR, SRG.IT/EUR, SRS.IT/EUR, STM.IT/EUR, TEN.IT/EUR, TIS.IT/EUR, TIT.IT/EUR, TOD.IT/EUR, TRN.IT/EUR, UCG.IT/EUR, US.IT/EUR, WBD.IT/EUR.

рынок Мексики: ALFAA.MX/MXN, ALSEA.MX/MXN, AMXL.MX/MXN, ARCA.MX/MXN, BBAJIOO.MX/MXN, BOLSAA.MX/MXN, CEMEXCPO.MX/MXN, KOFUBL.MX/MXN, VOLARA.MX/MXN, LIVEPOLC1.MX/MXN, FEMSAUBD.MX/MXN, LABB.MX/MXN, GRUMAB.MX/MXN, OMAB.MX/MXN, GAPB.MX/MXN, ASURB.MX/MXN, GCARSOA1.MX/MXN, GCC.MX/MXN, ELEKTRA.MX/MXN, GFNORTEO.MX/MXN, GМексикаB.MX/MXN, PEOLES.MX/MXN, KIMBERA.MX/MXN, MEGACPO.MX/MXN, ORBIA.MX/MXN, PINFRA.MX/MXN, Q.MX/MXN, RA.MX/MXN, WALMEX.MX/MXN.

8.8. Перечень наиболее ликвидных биржевых фондов (ETFs) американских и иных иностранных акций, предлагаемых для совершения операций на MTBankFX для аккаунтов типа Lite (расширенной версии) и Pro:

DIA.US - SPDR Dow Jones Industrial Average ETF; EFA.US - iShares MSCI EAFE ETF; EWJ.US - iShares MSCI Japan ETF; EZU.US - iShares MSCI EMU ETF; GDXJ.US - VanEck Vectors Junior Gold Miners ETF; IEF.US - iShares 7-10 Year Treasury Bond ETF; IVE.US - iShares S&P 500 Value ETF; IWF.US - iShares Russell 1000 Growth ETF; JNK.US - SPDR Barclays Capital High Yield Bond ETF; SPY.US - SPDR S&P 500 ETF; VEA.US - Vanguard FTSE Developed Markets ETF; VXX.US - iPath S&P 500 VIX B SERIES CFD; XLI.US - Industrial Select Sector SPDR Fund; XLU.US - Utilities Select Sector SPDR Fund; XOP.US - SPDR S&P Oil & Gas Explor & Prodtn ETF; DVY.US - iShares Select Dividend ETF; EMB.US - iShares J.P. Morgan USD Emerging Markets Bond ETF; EWW.US iShares MSCI Mexico Capped ETF; FXI.US - iShares China Large-Cap ETF; GLD.US - SPDR Gold Shares ETF; IJH.US - iShares Core S&P Mid-Cap ETF; IVW.US - iShares S&P 500 Growth ETF; IWM.US - iShares Russell 2000 ETF; QQQ.US - PowerShares QQQ ETF; TLT.US - iShares 20+ Year Treasury Bond ETF; VGK.US - Vanguard FTSE Europe ETF; XLE.US - Energy Select Sector SPDR Fund; XLK.US - Technology Select Sector SPDR Fund; XLV.US - Health

Care Select Sector SPDR Fund; EEM.US - iShares MSCI Emerging Markets ETF; EWH.US - iShares MSCI Hong Kong ETF; EWZ.US - iShares MSCI Brazil Capped ETF; GDX.US - VanEck Vectors Gold Miners ETF; IBB.US - iShares Nasdaq Biotechnology ETF; IJR.US -iShares Core S&P Small-Cap ETF; IWD.US - iShares Russell 1000 Value ETF; IYR.US - iShares U.S. Real Estate ETF; SLV.US - iShares Silver Trust ETF; USO.US - United States Oil Fund; VNQ.US - Vanguard REIT ETF; XLF.US -Financial Select Sector SPDR Fund; XLP.US - Consumer Staples Select Sector SPDR Fund; XLY.US - Consumer Discretionary Select Sector SPDR Fund; 3188.HK/HKD – ChinaAMC CSI 300 Index ETF; 2822/HK/HKD – CSOP FTSE China A50 ETF; 2828.HK/HKD – Hang Seng H-Share Index ETF; 2836.HK/HKD – iShares Core S&P BSE SENSEX India ETF; DSB.FR/EUR – LYXOR ETF Daily X2 Short Bund; LVC.FR/EUR - Lyxor ETF Leverage CAC 40; LYXBNK,FR\EUR - Lyxor UCITS ETF STOXX EUROPE 600 Banks; TECDAXE.DE/EUR – iShares TecDAX UCITS DE ETF.

8.9. Перечень иных ценных бумаг, предлагаемых для совершения операций на MTBankFX:

ADA - Cardano, AVE - Aave, BAT - Basic Attention Token, BCH - Bitcoin Cash, CMP - Compound, DSH - Dashcoin, ENJ - Enjin, EOS - EOS, ETH - Ethereum, LNK - Chainlink, LTC - Litecoin, MAT - Polygon, MKR - Maker, TRX - TRON, UNI - Uniswap, XLM - Stellar, YFI - Yearn Finance.

8.10. Полный перечень инструментов, предлагаемых для совершения операций на MTBankFX для аккаунтов типа Lite, Pro и MT4, доступен на платформах MTBankFX и MetaTrader 4.

8.11. Для инструментов, базовым активом которых выступают акции, значения фондовых индексов или фьючерсный контракт, операции совершаются путём покупки/продажи контрактов на разницу цен базовых активов.

В список инструментов, базовым активом которых выступают акции, могут вноситься изменения. Актуальный список инструментов представлен в платформе MTBankFX.

9. Маржинальные требования.

9.1. Для открытия и/или поддержания открытой позиции Клиент вносит маржинальное обеспечение на обеспечительный счет согласно условиям заключенного с ним соглашения. На сумму внесенного маржинального обеспечения Банк открывает и/или пополняет аккаунт Клиента в иностранной валюте на площадке MTBankFX.

9.2. С целью защиты Клиентов от обязательств, превышающих сумму остатка средств на их аккаунте и защиты Банка от связанных с этим рисков введено требование по минимальному размеру остатка маржинального обеспечения.

Клиент имеет право самостоятельно устанавливать минимальный остаток на балансе аккаунта воспользовавшись настройками в своем личном кабинете «Стоп Лосс на капитал», но данный уровень не может быть ниже стандартного уровня, установленного в размере двадцать долларов США.

В случае если остаток средств на аккаунте достигает минимально установленной величины, все открытые позиции могут быть автоматически закрыты, и аккаунт может быть заблокирован.

9.3. Максимальный объем для открытия позиций по каждому инструменту может быть ограничен по решению Банка вне зависимости от размера свободного остатка маржинального обеспечения на аккаунте и задан на платформе MT4. Информация об ограничениях максимального объема для открытия позиций размещается на официальном сайте Банка в сети Интернет mtbank.by.

9.4. Операции на MTBankFX совершаются на маржинальной основе, т.е. с использованием маржинального плеча. Это дает Клиенту возможность открывать позиции, размер которых превышает величину его маржинального обеспечения.

9.5. Общий размер позиций на счете ограничен экспозицией аккаунта, которая подсчитывается в базовой валюте путем умножения остатка средств аккаунта на маржинальное плечо.

9.6. При открытии аккаунта Клиенту устанавливается стандартное маржинальное плечо.

9.7. Для аккаунтов типа Lite и Pro на выходных и других внерыночных днях устанавливается плечо выходного дня.

9.8. Для отдельных инструментов может быть установлено специальное маржинальное плечо. Значения специального маржинального плеча остаются в силе вне зависимости от стандартного маржинального плеча аккаунта Клиента и вне зависимости от его запроса на изменение плеча по его счету.

9.9. Информация об установленных размерах стандартного маржинального плеча, плеча выходного дня, специального плеча для каждого из инструментов, а также об изменении величины каждого из типов плечей, размещается на корпоративном сайте Банка в сети Интернет (mtbank.by).

9.10. Размер минимального маржинального обеспечения, необходимого для открытия позиции, зависит от величины маржинального плеча, инструмента и текущих рыночных котировок.

9.11. Объём открытия/закрытия позиции указывается Клиентом в распоряжении на открытие/закрытие позиции. В случае, если маржинального обеспечения на аккаунте Клиента недостаточно для исполнения в указанном в распоряжении Клиента объёме, распоряжение исполняется в том объёме, на который фактически хватает свободного маржинального обеспечения.

9.12. Использование плеча - это индикатор, отображающий величину маржинального обеспечения, используемого для поддержания открытых позиций. Он рассчитывается в процентах как отношение задействованного маржинального обеспечения к величине капитала.

Капитал - показатель, который отражает объем маржинального обеспечения на аккаунте клиента доступный для совершения операций, который рассчитывается в режиме реального времени и учитывает суммы нереализованной Прибыли/Убытка, а также суммы начисленной комиссии за совершение операций на MTBankFX (далее – комиссия) и начисленные и (или) списанные суммы корректировки по переносу открытой позиции на следующий рабочий день.

Баланс - показатель, который отражает объем маржинального обеспечения на аккаунте Клиента, который учитывает суммы реализованной Прибыли/Убытка, суммы списанной комиссии и начисленные и (или) списанные суммы корректировки по переносу открытой позиции на следующий рабочий день и обновляется после сетлмента.

Пример:

Исполнено распоряжение о фиксации цены базового актива на открытие позиции на сумму 1 млн EUR по EUR/USD по курсу 1.2000 Экспозиция на аккаунте = EUR  $1\,000\,000$  \*1.2 = USD 1 200 000 Установленное плечо = 1:20

Реализованные Прибыль или Убыток = 0

Капитал = USD 100 000

Задействованное маржинальное обеспечение = Экспозиция на

аккаунте/Плечо = USD 1 200 000/20 = USD 60 000

Использование плеча = Задействованное маржинальное обеспечение/Капитал  $= 60,000 / 100,000 = 60\%$ 

Нормальным статусом использования маржинального плеча является уровень меньший либо равный 100%.

9.13. Уровень маржи (Margin Level) - это индикатор, показывающий количество доступной маржи для открытых позиций на аккаунте МТ4. Уровень отображается в процентах в реальном времени и рассчитывается следующим образом:

Уровень маржи = Капитал (Used Margin)/ Использованная маржа  $\times$ 100%

Система торговли на MT4 контролирует уровень маржи всех открытых позиций в реальном времени и автоматически ликвидирует позиции, когда уровень маржи опускается ниже предопределенного значения.

Нормальным статусом уровня маржи является уровень больший 100%.

9.14. На площадке MTBankFX действует автоматическая процедура Маржин Колл (Margin call). Данная процедура отслеживает использование плеча более чем на 100% и автоматически блокирует увеличение объема открытых позиций на аккаунте Клиента.

Текущие открытые позиции не будут автоматически закрыты. Автоматически будут отменены все выставленные Бид/Офер (bid/offer) ордера, которые могут увеличить общий объём открытых позиций.

При таком уровне использования плеча Клиент может закрывать существующие позиции или хеджировать текущие позиции с целью уменьшения общего объёма открытых позиций, т.е. открывать позиции в противоположном направлении.

9.15. На площадке MTBankFX действует автоматическая процедура «Маржин Кат» (Margin cut или уровень cut-off). Данная процедура отслеживает использование плеча большим или равным 200%.

В данном случае Клиент имеет право в настройках личного кабинета выбрать сценарий исполнения, наиболее подходящий для него. Клиент может выбрать опцию либо полного закрытия всех открытых позиций либо автоматического открытия новых позиций в противоположном направлении.

При выборе любого из сценариев (проставление отметки в соответствующем чек-боксе в настройках личного кабинета), Клиент даёт Банку отложенное постоянно действующее распоряжение на закрытие всех открытых позиций или открытие новых позиций в противоположном направлении путём подачи распоряжения о фиксации цены базового актива (с отлагательным условием)

Если Клиентом не был настроен один из допустимых сценариев самостоятельно, то Банк имеет право, но не обязуется, полностью или частично уменьшить объём открытых позиций на аккаунте с помощью закрытия текущих позиций.

На платформе MT4 автоматическая процедура Маржин Колл (Margin call) отслеживает уровень маржи равный или меньший 100% и автоматически блокирует увеличение объема открытых позиций на аккаунте Клиента.

Текущие открытые позиции не будут автоматически закрыты.

При таком уровне маржи Клиент может только закрывать существующие незахеджированные позиции или хеджировать текущие позиции с целью уменьшения общего объёма открытых позиций, т.е. открывать позиции в противоположном направлении.

9.16. На платформе MT4 действует автоматическая процедура «Стоп Аут» (Stop Out). Данная процедура отслеживает уровень маржи равный или меньший 50%.

В данном случае самые неприбыльные позиции автоматически закрываются до тех пор, пока уровень маржи не восстановится выше 50%.

9.17. В случае если Клиент открывает разнонаправленные позиции, маржинальное обеспечение не резервируется на общий объём. На аккаунтах типа Lite и Pro разнонаправленные позиции могут быть закрыты путём их объединения, при этом за объединение не будет взиматься комиссия.

9.18. Для аккаунтов типа Lite и Pro на выходные и в другие дни, когда рынки закрыты, устанавливается плечо выходного дня. Цель подобных действий - снижение рисков, связанных с вероятностью гэпов при закрытых рынках, которые могут нанести серьёзный урон открытым позициям.

Стандартный алгоритм: условия на закрытых рынках вступают в силу за 3-4 часа до закрытия сессии (в выходные дни, праздники и т.д.) и действуют до времени следующего открытия. В рамках стандартного закрытия рынка в пятницу вечером, условия на закрытых рынках вступят в силу в 18:00 [GMT]. В результате сокращения плеча, использование плеча на аккаунте, имеющем открытые позиции, может возрасти. Вне зависимости от действия условий на закрытых рынках, общие механизмы работы процедур «Маржин Колл» и «Маржин Кат» остаются неизменными. То есть, если остатка средств на аккаунте не достаточно для поддержания общего объёма открытых позиций с плечом выходного дня, на аккаунте будет проведена процедура «Маржин Кат».

9.19. Максимальный размер позиции по каждому инструменту на одном аккаунте типа Lite или Pro ограничен лимитом в пятнадцать миллионов базовой валюты. Максимальный размер позиции для инструментов, базовым активом которых выступают значения акций, составляет сто тысяч долларов или эквивалент в другой валюте.

9.20. Максимальный объем позиции по каждой валютной паре на одном аккаунте MT4 ограничен величиной 5 миллионов единиц базовой валюты (или 50 лотов MT4).

9.21. Для совершения операций с инструментами, базовым активом которых являются драгоценные металлы, максимальный размер позиции устанавливается в унциях, для операций с инструментами, базовым активом которых являются значения фондовых индексов и фьючерсные контракты, максимальный размер позиции устанавливается в контрактах. Подробная информация о максимальных размерах позиции по каждому из инструментов размещена на сайте mtbank.by.

9.22. Ограничения на максимальный размер позиции применяются совокупно на все аккаунты, открытые на клиента площадки. В случае превышения максимального размера открытых позиций совокупно на всех аккаунтах клиента открытие новых позиций (сверх лимита) может быть ограничено.

10. Вознаграждение за совершение операции.

10.1. Вознаграждением Банка может выступать комиссия за совершение операций на MTBankFX и/или разница между ценой исполнения распоряжения на фиксацию цены базового актива, инициированного Клиентом (или автоматической процедурой Маржин Кат в соответствии с установленными Клиентом настройками на аккаунтах типа Lite или Pro), и ценой исполнения аналогичного распоряжения, инициированного Банком в рамках вывода совокупной открытой позиции клиентов (суммы открытых позиций клиентов) на внешнего контрагента.

10.2. Порядок и сроки уплаты вознаграждения определятся соглашением между Банком и Клиентом о совершении операций.

10.3. Пример расчета комиссии за совершение операций для типа аккаунта Pro:

Распоряжение о фиксации цены базового актива на открытие позиции на сумму 2 000 EUR по EUR/USD исполнено двумя трейдами по курсу 1.01806. Закрытие позиции произошло по курсу 1.03450. Суммарный объём операций в долларах США, совершенных клиентом в течение последних 30 календарных дней, меньше 1 млн USD.

1 000 (сумма первого трейда в EUR) \* 1.01806 (курс EUR/USD на момент открытия позиции) \* 0,006% (ставка комиссии банка за открытие позиции) = 0,061836 (комиссия за открытие позиции по первому трейду).

Значения комиссий округляются до целого числа центов:

0,061836 -> 0.06 (комиссия за открытие позиции по одному трейду)

1 000 (сумма второго трейда в EUR) \* 1.01806 (курс EUR/USD на момент открытия позиции) \* 0,006% (ставка комиссии банка за открытие позиции) = 0,061836 (комиссия за открытие позиции по второму трейду).

Значения комиссий округляются до целого числа центов:

0,061836 -> 0.06 (комиссия за открытие позиции по второму трейду)

Общая комиссия за открытие позиции:  $0,06 + 0,06 = 0,12$ 

1 000 (сумма первого трейда в EUR) \* 1.03450 (курс EUR/USD на момент закрытия позиции)  $*$  0,006% (ставка комиссии банка за закрытие позиции) = 0,06207 (комиссия за закрытие позиции по первому трейду).

0,06207 -> 0.06 (комиссия за закрытие позиции по первому трейду)

1 000 (сумма второго трейда в EUR) \* 1.03450 (курс EUR/USD на момент закрытия позиции) \* 0,006% (ставка комиссии банка за закрытие позиции) = 0,06207 (комиссия за закрытие позиции по второму трейду).

0,06207 -> 0.06 (комиссия за закрытие позиции по второму трейду)

Общая комиссия за закрытие позиции:

0,06 (комиссия за открытие позиции по первому трейду) + 0,06 (комиссия за открытие позиции по второму трейду) + 0,06 (комиссия за закрытие позиции по первому трейду)  $+0.06$  (комиссия за закрытие позиции по второму трейду) = 0,24.

10.4. Пример расчета комиссии за совершение операций для типа аккаунта MT4:

Распоряжение о фиксации цены базового актива на открытие позиции на сумму 2 000 EUR по EUR/USD исполнено двумя трейдами\* по курсу 1.04886.

 $1000$  (сумма первого трейда в EUR)  $*1.04886$  (курс EUR/USD на момент открытия позиции) \* 0,0065% (ставка комиссии банка за открытие позиции) = 0,0681759 (комиссия за открытие позиции по первому трейду).

 $0.0681759 * 2 = 0.1363518$  (комиссия за открытие и закрытие позиции по первому трейду) = 0,1363518

Значения комиссий округляются до целого числа центов: 0,1363518 -> 0,14

1 000 (сумма второго трейда в EUR) \* 1.04886 (курс EUR/USD на момент открытия позиции) \* 0,0065% (ставка комиссии банка за открытие позиции) = 0,0681759 (комиссия за открытие позиции по второму трейду).

 $0.0681759 * 2 = 0.1363518$  (комиссия за открытие и закрытие позиции по второму трейду) = 0,1363518

Значения комиссий округляются до целого числа центов: 0,1363518 -> 0,14

Затем производится расчёт дополнительной комиссии, которая уплачивается банком поставщику ликвидности за использование платформы МТ4 (далее – дополнительная комиссия).

 $1000$  (сумма первого трейда в EUR)  $*1.04886$  (курс EUR/USD на момент открытия позиции)  $*$  0,0005% (ставка дополнительной комиссии) = 0,0052443 (комиссия за открытие позиции по первому трейду).

 $0,0052443 * 2 = 0,0104886$  (дополнительная комиссия за открытие и закрытие позиции по первому трейду)

1 000 (сумма второго трейда в EUR) \* 1.04886 (курс EUR/USD на момент открытия позиции)  $*$  0,0005% (ставка дополнительной комиссии) = 0,0052443 (комиссия за открытие позиции по первому трейду).

 $0,0052443 * 2 = 0,0104886$  (дополнительная комиссия за открытие и закрытие позиции по второму трейду)

Общая сумма комиссии за операцию:

 0,14 (комиссия за открытие и закрытие позиции по первому  $T$ рейду) + 0,14 (комиссия за открытие и закрытие позиции по второму трейду)  $+0.01$  (дополнительная комиссия за открытие и закрытие позиции по первому трейду) + 0,01 (дополнительная комиссия за открытие и закрытие позиции по второму трейду) =  $0,30$ .

11. Процедура переноса открытой позиции на следующий рабочий день.

11.1. Ввиду того, что суть осуществления операции не предполагает поставку актива, для того, чтобы не вызвать необходимость расчетов все незакрытые позиции в текущем операционном дне платформы подлежат переносу на следующий операционный день платформы (процедура переноса позиции).

11.2. Процедура переноса позиции представляет собой закрытие открытой позиции в текущем операционном дне платформы MTBankFX и ее открытие в следующем операционном дне платформы MTBankFX с корректировкой по процедуре переноса позиции, величина которой рассчитывается в пипсах (пипс - минимальная величина изменения котировки валютной пары).

11.3. Размеры корректировок по процедуре переноса позиции устанавливаются Dukascopy Bank SA согласно соглашению о партнерстве на условиях White Label. Актуальная информация о размерах корректировок по процедуре переноса позиции размещена на корпоративном сайте Банка в сети Интернет [mtbank.by.](http://www.mtbankfx.by/)

11.4. Размер корректировки по процедуре переноса позиции зависит от применяемой программы переноса позиции. Применяется три программы переноса позиции: Premium, Advanced, Regular.

11.5. Тип программы переноса зависит от операционной активности Клиента, которая рассчитывается как отношение суммы всех исполненных распоряжений по открытию или закрытию позиций, за исключением суммы распоряжений по открытию и закрытию позиций перенесенных на следующий рабочий день (внутридневной торговый оборот) к сумме внутридневного торгового оборота и сумме распоряжений по открытию позиций для переноса на следующий операционный день платформы MTBankFX.

11.6. Операционная активность рассчитывается в процентах за последние тридцать календарных дней.

11.7. Необходимые уровни операционной активности для каждого из типов программы переноса: Premium >90%, Advanced > 20%, Regular < 20%.

11.8. Пример расчета: Операционная активность Пример №1:

За последние 30 календарных дней Клиент открыл 6 позиций на 1 миллион, закрыл 5 позиций в тот же день и оставил 1 позицию на следующий операционный день платформы.

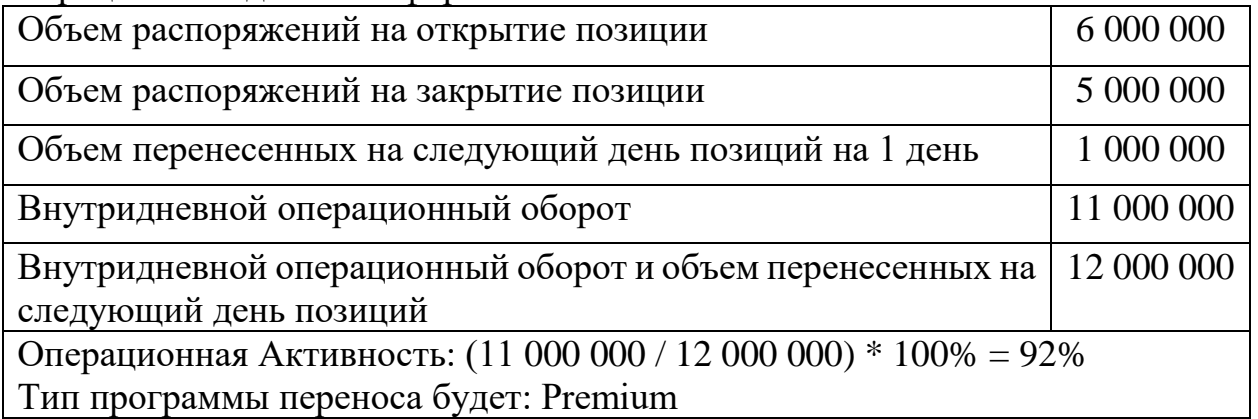

Пример №2:

За последние 30 календарных дней, Клиент открыл позицию на 1 миллион и оставил ее на 9 дней перед закрытием.

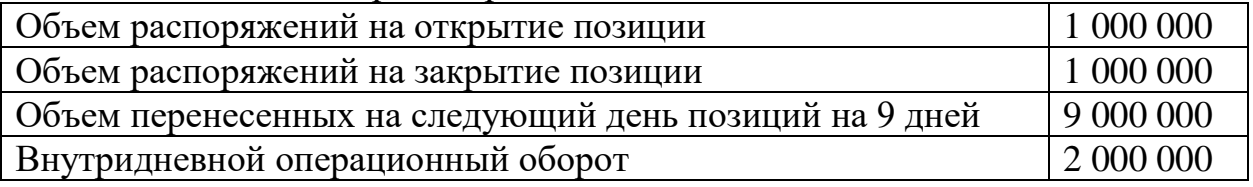

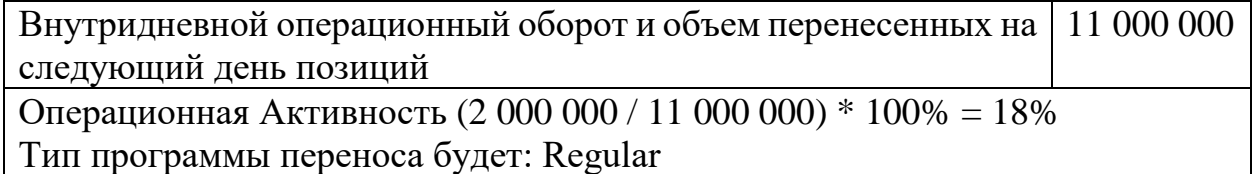

Пример №3:

За последние 30 календарных дней Клиент не вел никакой операционной активности.

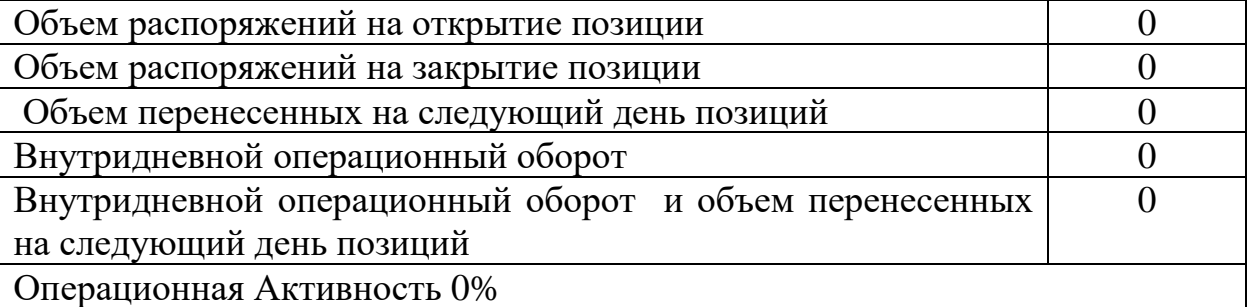

Тип процедуры переноса по умолчанию будет: Advanced

11.9. Операционная Активность пересчитывается каждый день во время сетлмента и представляет собой средний показатель за последние 30 календарных дней.

11.10. Advanced уровень применяется к аккаунтам Клиентов по умолчанию в случае отсутствия операционной статистики за последние 30 дней.

Данные о применяемом типе процедуры переноса на следующий день находят отражение в отчетности личного кабинета Клиента.

11.11. Программа переноса позиций для аккаунтов MT4 соответствует программе переноса Regular, применяемой для аккаунтов Lite и Pro MTBankFX и определенной в настоящих Правилах.

11.12. Размер своп-корректировки для аккаунтов МТ4 рассчитывается автоматически на конец каждого торгового дня. Своп со среды на четверг списывается/начисляется в тройном размере.

12. Корректировка на разницу цен инструмента, базовым активом которого выступают и значения фондовых индексов.

12.1. Позиции, открытые по инструментам, базовым активом которых выступают акции, ETF фонды и значения фондовых индексов, могут быть скорректированы на значения корректировки на сумму выплаченных дивидендов владельцам акций.

12.2 Календарь корректировок на разницу цен инструмента, базовым активом которого выступают акции, ETF фонды и значения фондовых индексов, показывает корректировки, которые будут совершены на момент выплаты дивиденда. Значения, опубликованные за неделю до даты выплаты дивидендов, являются прогнозами и могут быть изменены.

12.3. Процедура применения корректировки на разницу цен инструмента, базовым активом которого выступают акции, ETF фонды и значения фондовых индексов, представляет собой зачисление или списание значения корректировки на разницу цен инструмента, базовым активом которого выступают акции и значения фондовых индексов, в зависимости от направления позиции.

12.4. Размеры корректировок на разницу цен инструмента, базовым активом которого выступают акции, ETF фонды и значения фондовых индексов, устанавливаются Dukascopy Bank SA согласно соглашению о партнерстве на условиях White Label. Актуальная информация о размерах корректировок размещается на корпоративном сайте Банка в сети Интернет [mtbank.by.](http://www.mtbankfx.by/)

12.5. Ценообразование по инструментам, базовым активом которого выступают акции, ETF фонды и значения фондовых индексов, основано на технологии ценовой конкуренции в SWFX ECN.

Котировки по инструментам, базовым активом которых выступают акции, ETF фонды и значения фондовых индексов, не могут рассматриваться как точная ценовая информация, полученная непосредственно с соответствующей биржи и/или торговой марки собственника инструмента.

13. Ежемесячная корректировка на разницу цен инструмента, базовым активом по которому выступает фьючерсный контракт

13.1. Фьючерсные контракты имеют дату окончания действия, поэтому для возможности поддержания позиции открытой бессрочно по инструменту, базовым активом которого выступает фьючерсный контракт на нефть, фьючерсный контракт на высококачественную медь, фьючерсный контракт на природный газ, фьючерсный контракт на дизельное топливо, фьючерсный контракт на кофе, фьючерсный контракт на какао, фьючерсный контракт на сахар, фьючерсный контракт на хлопок, фьючерсный контракт на апельсиновый сок, фьючерсный контракт на сою, значения фондового индекса US Dollar Index, значения фондового индекса India 50 Index, значения фондового индекса Poland 20 Index и облигации производится ежемесячная корректировка на разницу цен фьючерсных контрактов.

Корректировка на разницу цен фьючерсных контрактов выполняется за один день до истечения срока действия фьючерсных контрактов.

В 13:50 GMT по летнему времени / 14:50 GMT по зимнему времени в соответствующие дни размещается информация о корректировках на разницу цен фьючерсных контрактов согласно полученным данным от Dukascopy Bank SA на основании соглашения о партнерстве на условиях White Label.

13.2. Клиентам, желающим избежать корректировок по инструментам, базовым активом которого выступают фьючерсные контракты необходимо закрыть открытые позиции до времени начала перерывов в торговле:

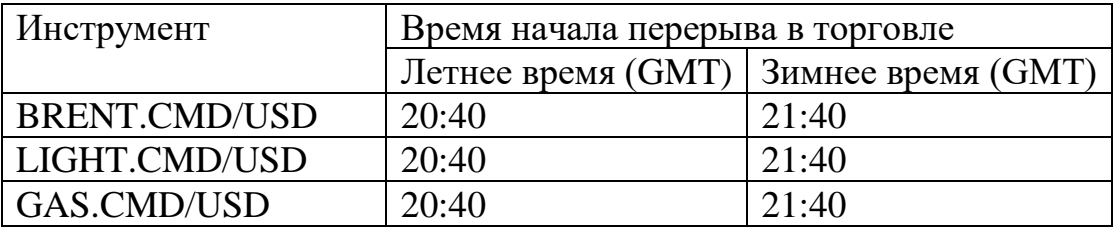

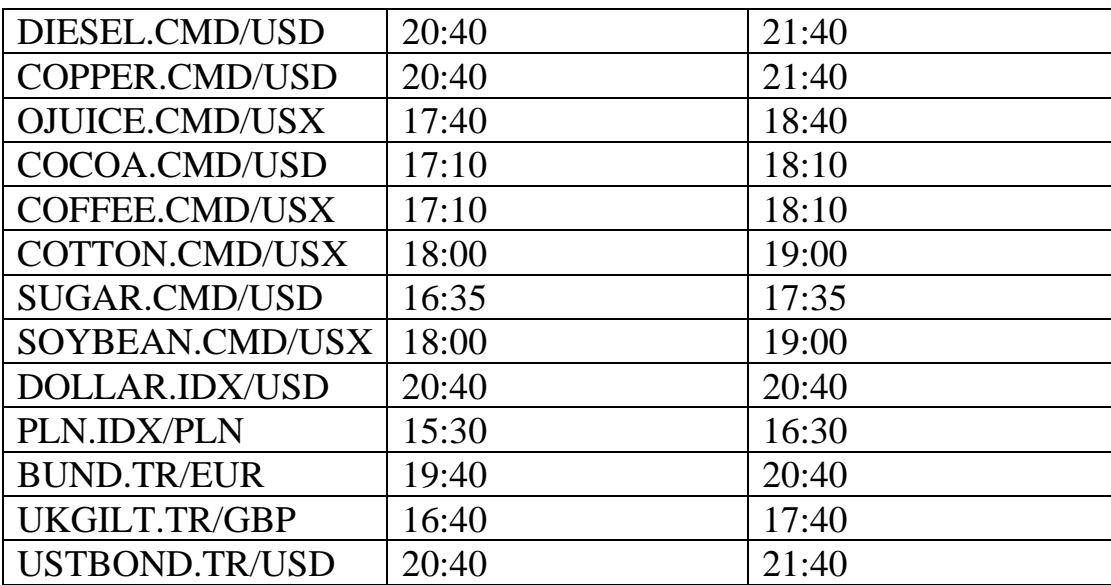

13.3. В день корректировки торговля CFD будет остановлена на 20 минут раньше. После дня корректировки торговля возобновляется в соответствии с обычным расписанием.

13.4. Ценообразование по инструментам, базовым активом которых выступают фьючерсные контракты на нефть, основано на технологии ценовой конкуренции в SWFX ECN.

Котировки по инструментам, базовым активом которого выступают фьючерсные контракты не могут рассматриваться как точная ценовая информация, полученная непосредственно с соответствующей биржи и/или торговой марки собственника инструмента.

14. Доступные часы для совершения операций.

14.1. Большинство инструментов, за исключением указанных в таблице, доступны для совершения операций круглосуточно - с момента открытия рынка в воскресенье, 21:00 GMT в летнее время (22:00 GMT в зимнее время) до момента закрытия рынка в пятницу, 21:00 GMT в летнее время (22:00 GMT в зимнее время):

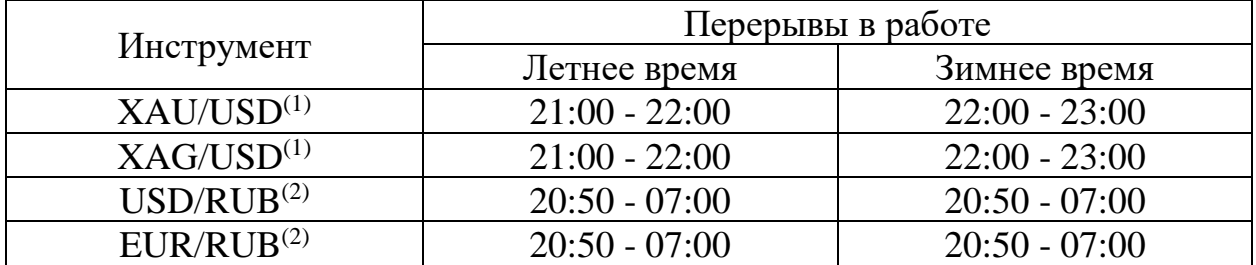

(1) - Инструмент недоступен для совершения операций с 17:00 до 21:00 в летнее время (с 18:00 до 22:00 в зимнее время) во время государственных праздников США

(2) - Ценообразование инструмента может нести спорадический характер, а также иметь низкую ликвидность / временное полное отсутствие стоимости во время государственных праздников Российской Федерации

14.2. Инструменты, базовым активом по которым выступает фьючерсный контракт на нефть и значения фондовых индексов, имеют продленное время работы. Часы работы и перерывы в формате GMT указаны в таблице.

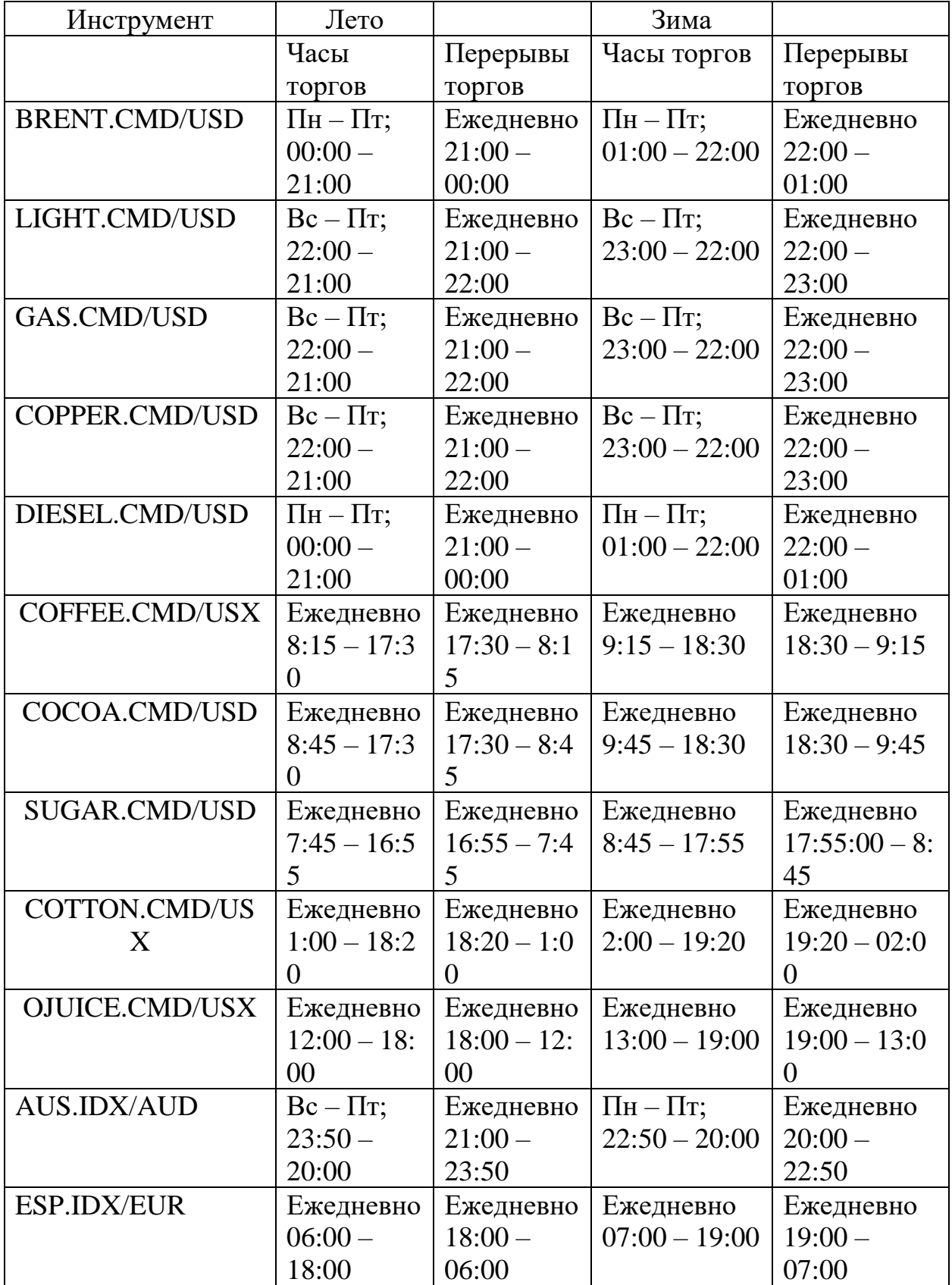

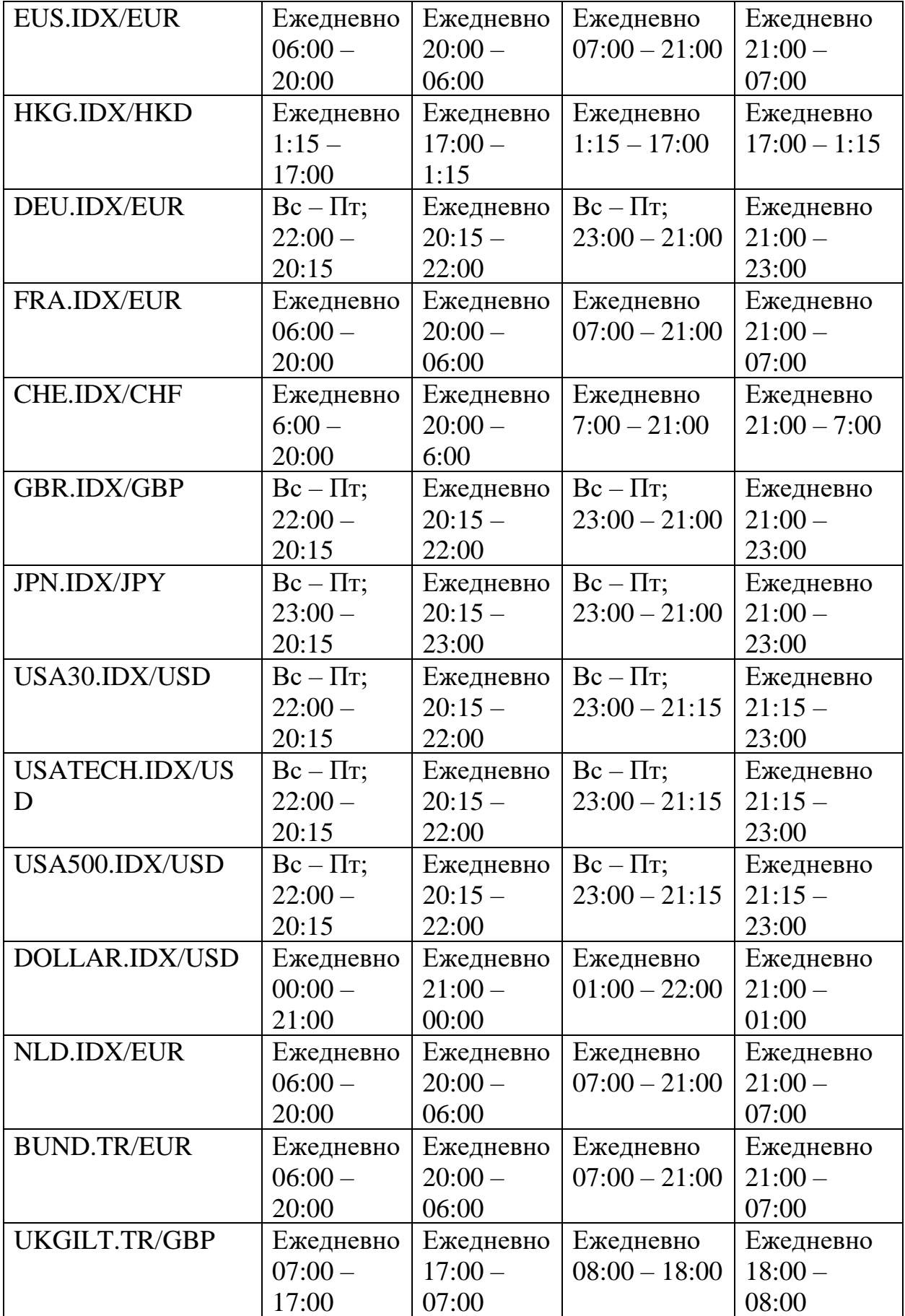

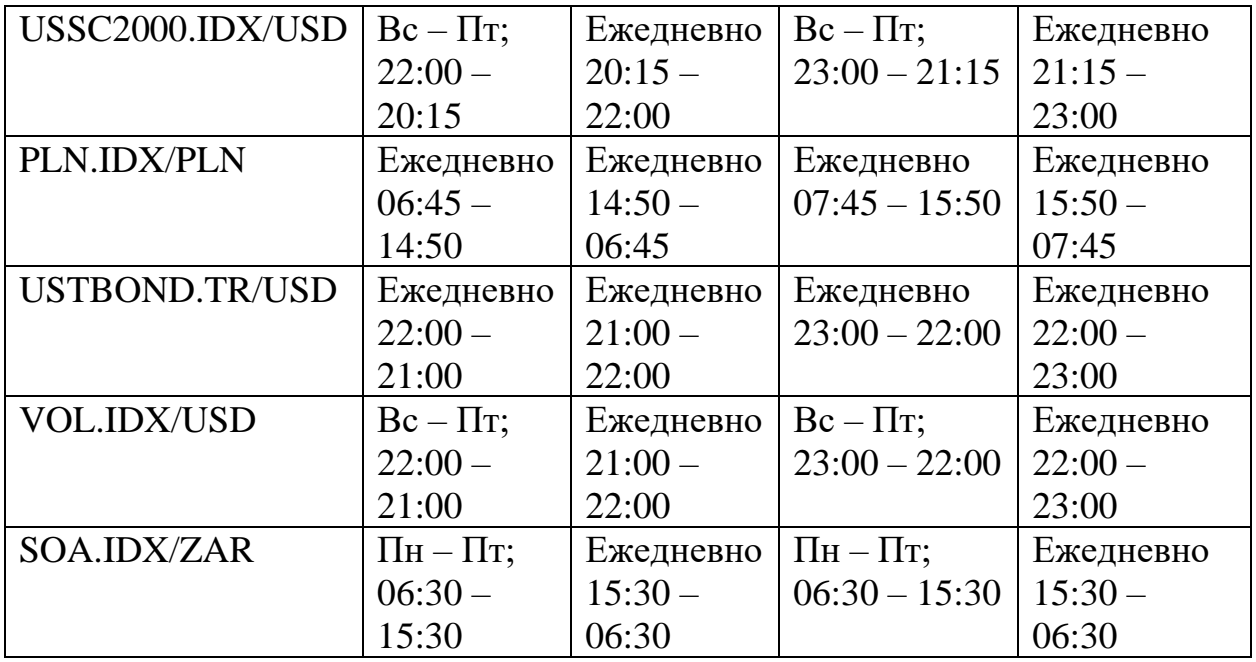

14.3. Следующие инструменты, базовыми активами которых являются значения фондовых индексов, могут иметь низкую ликвидность или же полное отсутствие цены в следующие временные периоды:

HKG.IDX/HKD между 4:00 и 5:00 GMT между 8:30 и 9:15 GMT;

AUS.IDX/AUD между 5:30 и 6:10 GMT в зимнее время, между 6:30 и 7:10 GMT в летнее время;

14.4. Особые условия применяются к следующим инструментам:

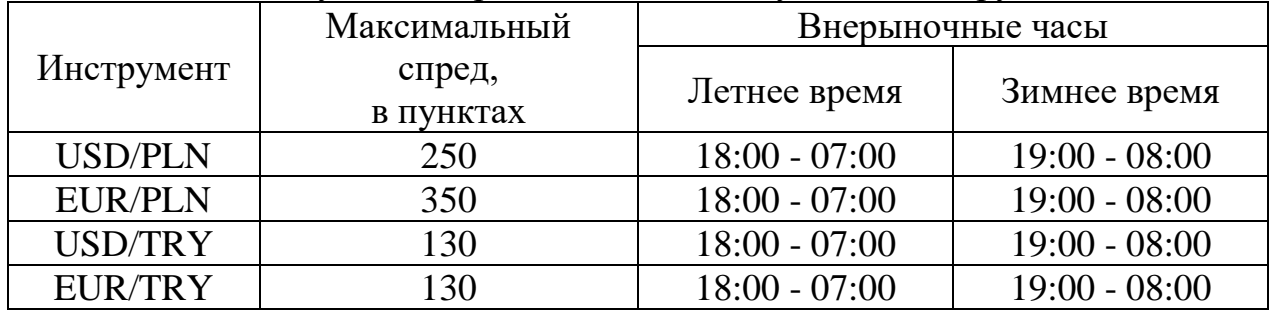

Ввиду ограниченной ликвидности во внерыночные часы, совершение операций данными инструментами может быть приостановлено.

14.5. Время работы инструментов, базовым активом которых выступают значения акций, зависит от времени работы рынков соответствующих инструментов. Часы работы и перерывы в формате GMT указаны в таблице:

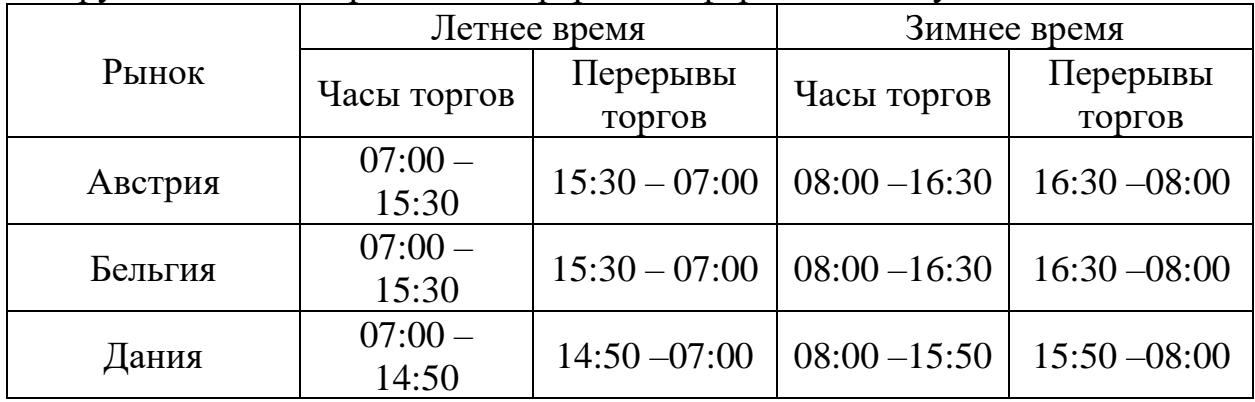

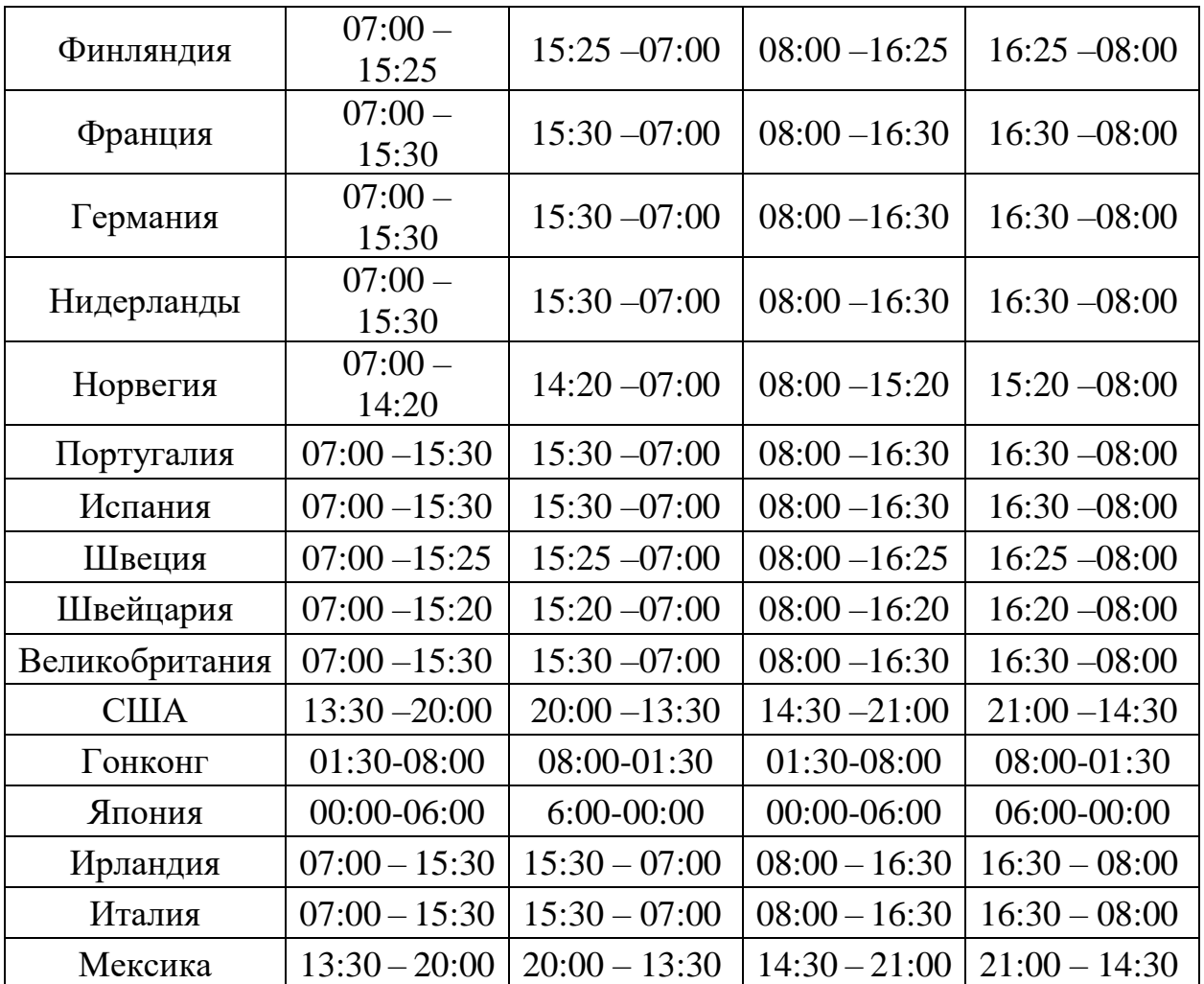

14.6. Инструменты, базовым активом которых выступают фьючерсные контракты на криптовалюту, имеют непрерывный режим торговли.

14.7. Расширенный спред во внерыночные часы либо ценовой разрыв после перерыва в работе рынков могут вызвать существенное уменьшение капитала на аккаунте, а также спровоцировать исполнение процедур Маржин Кат или достижение уровня Стоп Лосс на капитал.

15. Перечень средств связи

15.1. Инициирование совершения операции Клиентом (подача распоряжения), прием и обработка распоряжения Клиента о фиксации цены базового актива производится в автоматическом режиме посредством совершения Клиентом требуемых действий на платформе MTBankFX, вход на которую осуществляется с помощью ввода личного логина и пароля, а также ПИН кода, если он используется Клиентом.

Данные о распоряжениях Клиента аккумулируются и хранятся в системе отчетности кабинета White Label партнера и Клиентской отчетной среде.

15.2. В исключительных случаях, при возникновении технических сбоев, а также иных ситуаций, не позволяющих Клиенту произвести подачу распоряжения в автоматическом режиме, Клиент вправе подать распоряжение о фиксации цены базового актива посредством отправления электронного сообщения со своего личного электронного почтового ящика на электронный ящик поддержки MTBankFX mtbankfx@mtbank.by. Электронное сообщение считается полученным Поддержкой MTBankFX в том случае, когда в адрес Клиента было направлено ответное сообщение с электронного ящика mtbankfx@mtbank.by.

Принятие и исполнение распоряжения Клиента о фиксации цены базового актива, переданного посредством отправления электронного сообщения со своего личного электронного почтового ящика, осуществляется по усмотрению Банка. В случае поступления электронного сообщения о фиксации цены базового актива Поддержка MTBankFX вправе позвонить Клиенту по указанному им контактному номеру телефона для уточнения деталей распоряжения. При принятии решения об исполнении распоряжения клиента Поддержка MTBankFX вправе зайти на платформу Клиента и произвести исполнение распоряжения клиента. Клиент несет риск изменения цены базового актива с момента подачи распоряжения о цене базового актива посредством электронного сообщения и (или) телефонной связи до фактического исполнения распоряжения Клиента сотрудником Поддержки MTBankFX.

Фиксация цены базового актива может быть исполнена только по текущей цене в момент совершения Банком действий по исполнению распоряжения Клиента.

Исполнение распоряжения фиксируется и сохраняется в кабинете White Label партнера и клиентской отчетной среде.

В случае наступления вышеперечисленных событий Поддержка MTBankFX вправе исполнить только распоряжение (я) на закрытие текущей(их) позиции(й), другие типы распоряжений Клиента могут быть исполнены только в автоматическом режиме путем личной подачи Клиента распоряжения с помощью инструментов платформы MTBankFX, вход на которую производится лично Клиентом с использованием его уникальных логина, пароля и ПИН кода (если используется Клиентом на аккаунтах типа Lite и Pro).

15.3. Поддержка MTBankFX работает в режиме понедельник – пятница с 09-00 до 18-00; суббота, воскресенье – выходной. Поддержка MTBankFX не работает в государственные праздники и праздничные дни, объявленные нерабочими в соответствии с законодательством, а также в иные дни, не являющиеся рабочими в соответствии с решением Банка.

15.4. Получить консультацию Клиент может круглосуточно по телефонам Контакт Центра Банка указанным на корпоративном сайте в сети Интернет mtbank.by.

# ГЛАВА 4. КЛИЕНТСКАЯ СРЕДА

16. Порядок заключения Соглашения с Клиентом

16.1. Для заключения Соглашения Клиент должен заполнить регистрационную анкету-заявку, размещенную на официальном сайте Банка в сети Интернет mtbank.by.

16.2. Соглашение заключается путем акцепта Клиентом публичной оферты Банка, размещенной на официальном сайте Банка в сети Интернет mtbank.by.

16.3. Акцептом публичной оферты Банка является совершение двух последовательных действий Клиентом:

- ознакомления и согласия с условиями настоящих Правил и условиями Соглашения путем присвоения статуса «Ознакомлен» и «Согласен» при заполнении и отправке в Банк регистрационной анкеты-заявки на официальном сайте Банка в сети Интернет mtbank.by и

- перечисления суммы маржинального обеспечения на обеспечительный счет.

17. Порядок открытия обеспечительного счета и аккаунта

17.1. После ознакомления и согласия Клиента с условиями настоящих Правил и условиями Соглашения путем присвоения статуса «Ознакомлен» и «Согласен» при заполнении и отправке в Банк регистрационной анкеты-заявки на официальном сайте Банка в сети Интернет mtbank.by Банк открывает обеспечительный счет с нулевым остатком в балансе Банка и аккаунт с нулевым остатком в системе учета площадки MTBankFX.

17.2. Номер обеспечительного счета сообщается Клиенту путем размещения информации в СДБО и иными доступными способами по усмотрению Банка.

17.3. Логин и пароль для доступа к аккаунту направляются Клиенту на его личный электронный почтовый ящик, указанный при заполнении регистрационной анкеты - после открытия обеспечительного счета и аккаунта Клиента сотрудником Поддержки MTBankFX.

17.4. Логин и пароль для доступа к аккаунту являются уникальными. По запросу Клиента Банк может направить пароль на электронный почтовый ящик, указанный Клиентом для связи с ним. Для получения пароля Клиенту необходимо связаться с Банком по доступным каналам связи.

17.5. Доступ к платформе MTBankFX и личному кабинету Клиента по желанию Клиента может осуществляться с использованием ПИН кода. Банк сообщает Клиенту ПИН код по телефону после идентификации Клиента. Данный ПИН код прописывается в системе учета площадки MTBankFX. в данных аккаунте Клиента.

18. Платформа MTBankFX и личный кабинет

18.1. Клиентская среда состоит из платформы MTBankFX и отчетной среды - личного кабинета.

18.2. Платформа MTBankFX (далее – Платформа) представлена на базе платформы JForex от Dukascopy Bank SA.

18.3. Порядок работы на Платформе изложен в Регламенте подачи, обработки и исполнения распоряжений клиентов о фиксации цены базового актива при совершении операций с беспоставочными внебиржевыми финансовыми инструментами (далее – Регламент подачи, обработки и исполнения распоряжений), размещенном на сайте [mtbank.by.](http://www.mtbankfx.by/)

18.4. Доступ на Платформу обеспечивается путем ввода уникальных логина и пароля Клиента, а также путем ввода ПИН кода (если используется Клиентом) с помощью специальной кодировки.

18.5. Платформа доступна как в версиях для установки и/или использования на персональном компьютере, так и в мобильных приложениях.

18.6. Отчетная среда Клиента или личный кабинет - представляет собой веб-интерфейс с защищенным доступом по протоколу TLS, содержащий в себе набор различных отчетов по совершенным действиям, результатам Клиента, текущему состоянию аккаунта, применяемым настройкам и прочее.

18.7. Доступ в личный кабинет возможен двумя способами:

- по прямой ссылке входа в личный кабинет с сайта [mtbank.by.](http://www.mtbankfx.by/) В этом случае Клиент должен успешно пройти авторизацию, совпадающую с той, которую Клиент проходит для доступа на Платформу.

- из платформы при переходе в раздел «Портфель». Клиент может запускать отчеты личного кабинета напрямую из Платформы. В этом случае дополнительной авторизации не требуется, т.к. Клиент уже идентифицирован и успешно авторизован Платформой.

18.8. Доступ к Платформе и личному кабинету Клиента круглосуточный.

18.9. Доступ Клиента к историческим данным в отчетной среде сохраняется после того, как сам аккаунт деактивирован.

18.10. Порядок работы в личном кабинете, а также описание отчетности, представленной в нем, изложен в Регламенте подачи, обработки и исполнения распоряжений.

19. Платформа MT4 и личный кабинет

19.1. Клиентская среда состоит из платформы MT4 (далее – Платформа) и отчетной среды - личного кабинета.

19.2.Порядок работы на Платформе изложен в Регламенте подачи, обработки и исполнения распоряжений клиентов о фиксации цены базового актива при совершении операций с беспоставочными внебиржевыми финансовыми инструментами (далее – Регламент подачи, обработки и исполнения распоряжений), размещенном на сайте [mtbank.by.](http://www.mtbankfx.by/)

19.3. Доступ на Платформу обеспечивается путем ввода уникальных логина и пароля Клиента.

19.4. Платформа доступна как в версиях для установки и/или использования на персональном компьютере, так и в мобильных приложениях.

19.5. Отчетная среда Клиента или личный кабинет - представляет собой веб-интерфейс с защищенным доступом по протоколу TLS, содержащий в себе набор различных отчетов по совершенным действиям, результатам Клиента, текущему состоянию аккаунта, применяемым настройкам и прочее.

19.6. Доступ в личный кабинет возможен двумя способами:

- по прямой ссылке входа в личный кабинет с сайта [mtbank.by.](http://www.mtbankfx.by/) В этом случае Клиент должен успешно пройти авторизацию, совпадающую с той, которую Клиент проходит для доступа на Платформу.

- из платформы при переходе в раздел «Портфель». Клиент может запускать отчеты личного кабинета напрямую из Платформы. В этом случае дополнительной авторизации не требуется, т.к. Клиент уже идентифицирован и успешно авторизован Платформой.

19.7. Доступ к Платформе и личному кабинету Клиента круглосуточный.

19.8. Доступ Клиента к историческим данным в отчетной среде сохраняется после того, как сам аккаунт деактивирован.

19.9. Порядок работы в личном кабинете, а также описание отчетности, представленной в нем, изложен в Регламенте подачи, обработки и исполнения распоряжений.

# ГЛАВА 5. УВЕДОМЛЕНИЯ И УРЕГУЛИРОВАНИЕ СПОРОВ

20. Порядок и сроки уведомления клиентов

20.1. Информация об изменении Настоящих Правил и новая редакция Правил, размещается на корпоративном сайте Банка с сети Интернет mtbank.by не позднее десяти календарных дней до дня вступления в силу изменений.

20.2. Информация об изменении размера маржинального обеспечения клиента в связи с достижением уровня «Стоп Лосс», а также уведомления об использовании маржинального плеча в рамках отработки процедур «Маржин Колл», «Маржин Кат» и «Стоп Аут», которые могут привести или привели к изменению уровня маржинального обеспечения на аккаунте Клиента, направляется на личный электронный ящик Клиента, который был предоставлен им для связи в автоматическом режиме.

20.3. Информация о наступлении события, заданного в разделе личного кабинета «Уведомления» предоставляется на личный электронный ящик клиента, который был предоставлен им для связи в автоматическом режиме.

20.4. Информация о блокировке аккаунта и (или) его закрытии по причинам предусмотренным Соглашением направляется Клиенту в виде электронного письма на его личный электронный почтовый ящик, предоставленный для связи с ним в течение трех рабочих дней со дня блокировки и (или) закрытия аккаунта.

21. Порядок добровольного досудебного урегулирования споров, возникающих при исполнении соглашений.

21.1. Все споры и разногласия между Банком и Клиентом, возникающие при исполнении Соглашений решаются путем переговоров. Клиент и Банк прилагают все возможные усилия в целях мирного, добросовестного и конструктивного урегулирования любого спора. Досудебный претензионный порядок урегулирования спора признается обязательным. Письменная претензия подлежит рассмотрению в течение 30 календарных дней с даты получения.

21.2. При недостижении согласия споры рассматриваются в суде по месту нахождения Банка в порядке, предусмотренном законодательством Республики Беларусь.

### ГЛАВА 6. РИСКИ, ВОЗНИКАЮЩИЕ ПРИ СОВЕРШЕНИИ ОПЕРАЦИЙ

22. Общие положения о рисках.

22.1. Деятельность, связанная с совершением операций с использованием маржинального плеча, сопряжена с существенными рисками и подходит исключительно лицам, которые могут принять на себя риск полной утраты денежных средств.

22.2. Совершение операций с использованием маржинального плеча это вид деятельности, который является спекулятивным и сопряжен с более высокой степенью риска, нежели другие типы инвестиций.

22.3. Совершение операций с внебиржевыми финансовыми инструментами подразумевает необходимость хорошего понимания рынка, опыта и личной целеустремленности.

22.4. Сущность проведения операции подразумевает то, что операции с внебиржевыми финансовыми инструментами могут осуществляться исключительно с целью открытия или закрытия спекулятивных или хеджируемых позиций. Совершение операций с использованием маржинального плеча не предоставляет любого права на базовые активы, такие как иностранная валюта, драгоценные металлы. Учет прибыли и убытков в результате совершенных операций и позиций Клиента осуществляется во время закрытия операционного дня платформы на ежедневной основе.

23. Риски, связанные с использованием маржинального плеча

23.1. Сделки через площадку MTBankFX совершаются с использованием плеча, что даёт Клиенту возможность открывать позиции, размер которых превышает величину средств на его аккаунте, усиливая рыночный эффект от инвестированных средств.

23.2. Использование плеча означает, что любое изменение цены внебиржевого финансового инструмента будет увеличено и приведет к более крупным/быстрым прибылям или убыткам.

24. Риски, связанные с исполнением автоматических алгоритмов «Маржин Колл», «Маржин Кат» и «Стоп Аут»

Установленные автоматические алгоритмы **«**Маржин Колл», «Маржин Кат» и «Стоп Аут» не предотвращают полную потерю Клиентом текущего остатка по его аккаунту или возникновение отрицательного остатка на его обеспечительном счете после закрытия всех позиций, в зависимости от

рыночных условий или на других основаниях. Покрытие отрицательного остатка в случае его образования будет осуществляться Банком.

25. Риск, связанный с отсутствием котировки; риск ликвидности

25.1. Ликвидность – это объем базового актива, в пределах которого может совершаться деятельность по определенной цене в определенное время. Ликвидность меняется в зависимости от обращающегося инструмента и рыночных условий, объем по любой заданной рыночной цене может сильно отличаться (быть выше или ниже).

Существует риск отсутствия ликвидности в любое время. Цены, указанные на платформе и показанные в графике, не обязательно являются ценами исполнения.

25.2. Существует риск отсутствия подходящей цены или полное отсутствие любой цены. При реализации такого вида риска распоряжения на фиксацию цены базового актива невозможно будет обработать и/или выполнить.

25.3. В случае уменьшения ликвидности существует риск невозможности закрытия позиции по желаемой цене. В данном случае Клиент может быть вынужден принять цену, которая значительно отличается (в большую или меньшую сторону) от желаемой цены, и исполнить определенные распоряжения по фиксации цены базового актива и затем понести убытки, превышающие его толерантность риска.

25.4. Функция «Стоп Лосс» не предотвращает превышения убытками заданного Клиентами уровня.

26. Риск, связанный с проскальзыванием цены и отклонением исполнения распоряжений.

26.1. Проскальзывание цены - рыночные условия, при которых становится невозможным в точности исполнить распоряжения Клиента по желаемой Клиентом цене, распоряжения Клиента исполняются по другой цене.

26.2. Исполнение распоряжения может быть отклонено в зависимости от заданного Клиентом параметра толерантности к проскальзыванию.

27. Риск колебаний

27.1. Колебания цен могут возникать в любое время без предупреждения и без ограничений диапазона таких колебаний.

27.2. Любая гарантия того, что цены, указанные в данный момент, являются действительными ценами для операций, отсутствует, и любой прогноз в отношении действительности и уровня следующего обновления цены невозможен.

27.3. Существует риск неспособности исполнения распоряжения точно по установленным ценам/уровням любого условного распоряжения, распоряжение «Стоп Лосс» и/или «Маржин Кат» и/или «Стоп Аут», ввиду того, что в любое время и без предупреждения может возникнуть разница между предыдущей и следующей ценами, которая может быть значительно больше, чем минимальный шаг цены для соответствующего инструмента.

28. Риски, связанные с оценкой рынка и оценкой результатов в прошлом и прогнозируемых результатов

Существует риск неисполнения прогнозируемых результатов, ввиду того, что результаты, достигнутые в прошлом на рынках, не являются показателем любых результатов в будущем. Такие прогнозируемые результаты, как правило, основываются на результатах в прошлом, которые, в свою очередь, не гарантируют результатов в будущем.

29. Технологические риски, риски на базе Интернета, операционные риски

29.1. Существуют риски, сопряженные с использованием операций на базе Интернета или телефонной связи, включая, в частности, отказ аппаратного обеспечения, программного обеспечения, подключения к Интернету и других средств связи. Любое средство передачи распоряжения, например, Интернет, стационарный или мобильный телефон, факс, электронная почта и т.д., включает в себя риск отказа, отсоединения, задержки или ошибок в передаче или неправильного понимания, изменения или дублирования. В частности, использование мобильных устройств увеличивает риски отсоединения от платформы.

29.2. Существует риск злоупотребления или фальсификации процедуры идентификации неавторизованной третьей стороной.